# Virtualizációs Technológiák

Hypervisor alapú virtualizáció

• A számítógépet, ami a hypervisort működteti hosztnak (kiszolgáló, virtualizációs szerver) nevezzük.

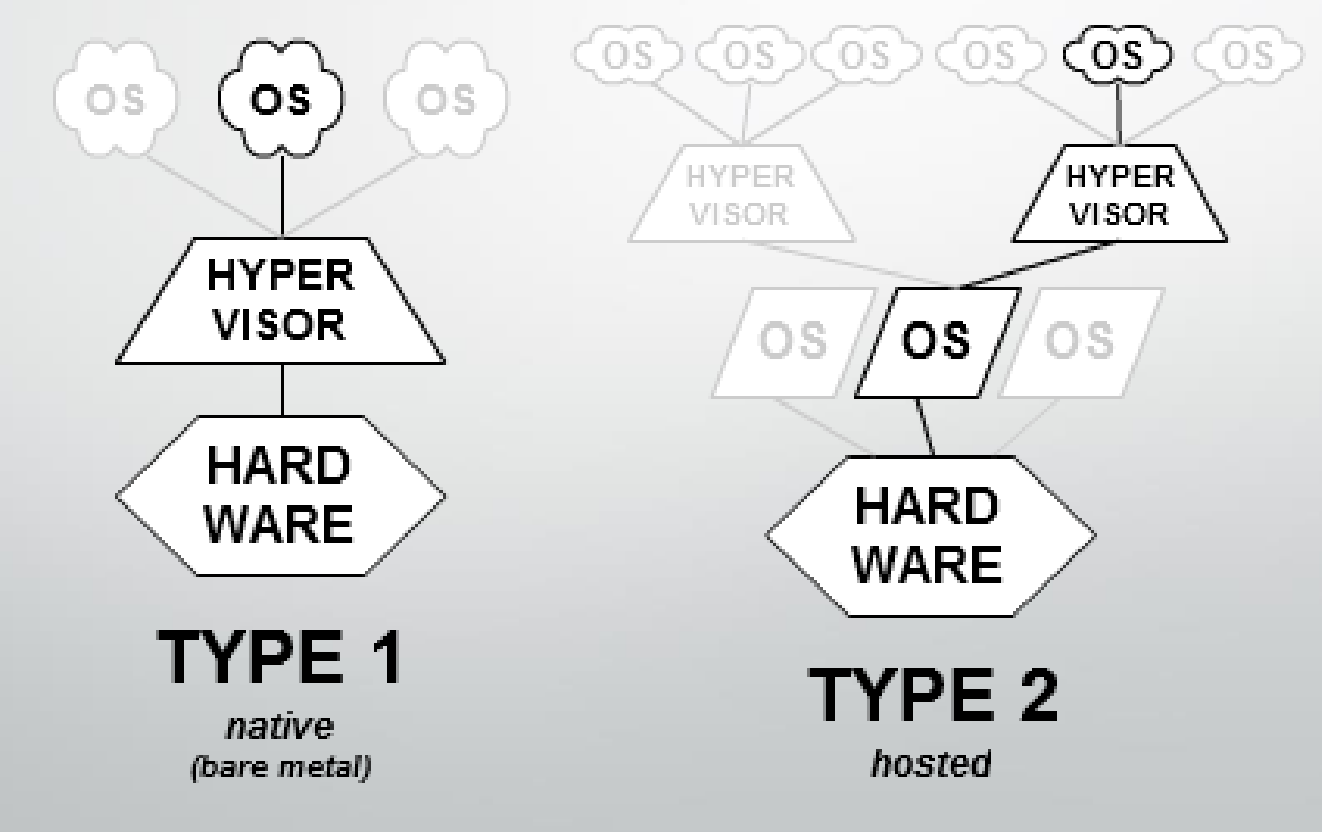

### ESXi

- Megvan még a tisztán szoftveres megoldás, a bináris átírás (binary translation – BT) benne. Ehhez nem kell se hardveres támogatás, se a vendég kerneljének módosítása.
- Klasszikus értelemben vett paravirtualizáció már az 5-ös verziótól kezdve nincs.
- Hardveres virtualizációt tud használni, ha a hardver képes erre.

# Minimális beállítások

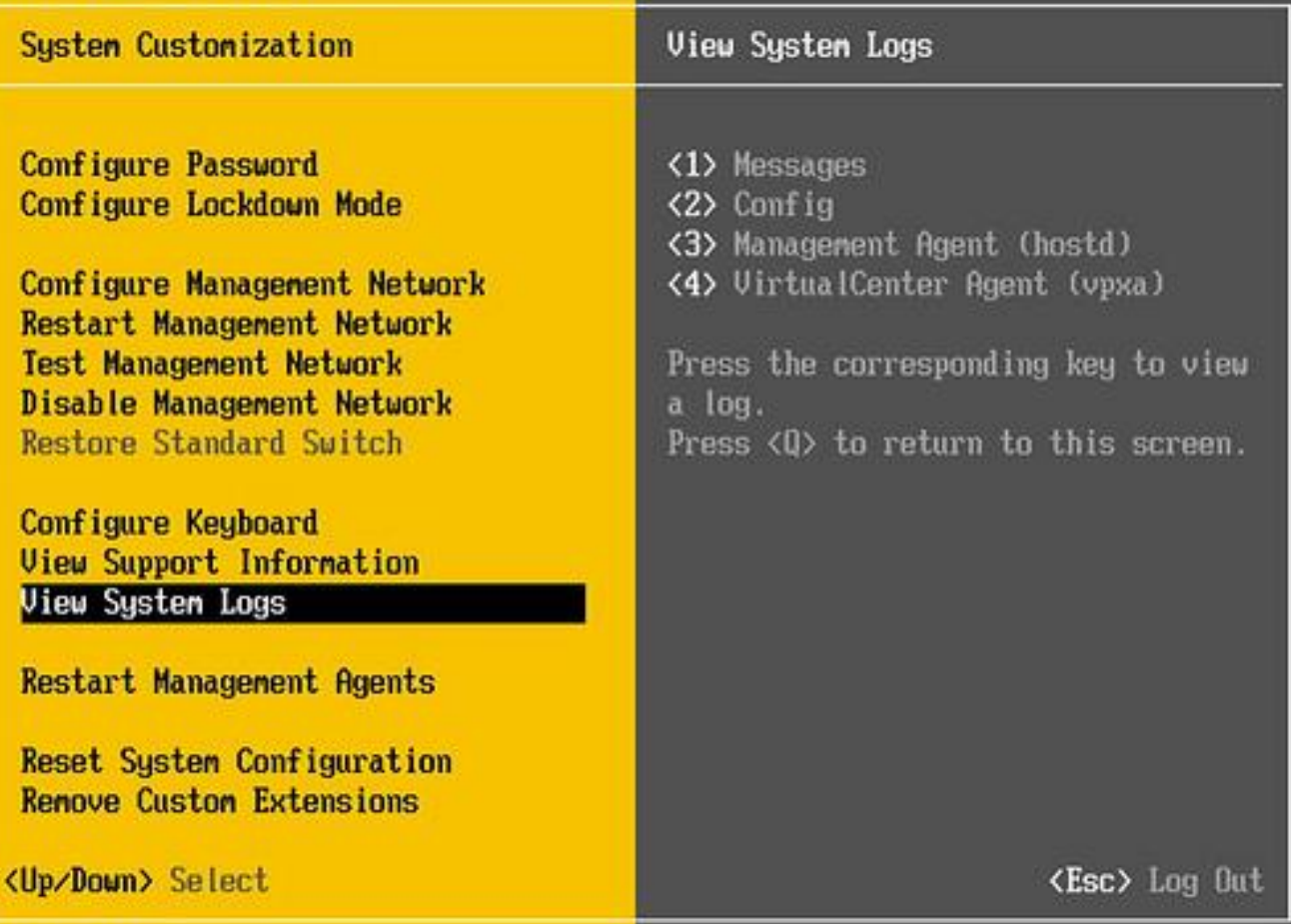

### ESXi

#### • VMware bare-metal megoldása

- Követelmény: 64 bites CPU
- (Van ingyenes verziója is)
- vSphere 6 család része
	- vCenter Server, vMotion, DRS, HA, FT…
	- lásd a későbbi előadást
- VMware ESX utódja (új architektúra)

# Hyper-V

- Kell neki a hardveres virtualizáció, különben nem lehet használni.
- Azonban ha a vendég "felvilágosult", akkor szerintem hypercall-okon keresztül biztos hívja néha a hypervisort, hogy jobb teljesítménye legyen.
- Az újabb Windows kernelekben már benne van az enlightenment, de Linuxhoz is van valamennyi támogatás.

# Hyper-V

- Microsoft bare-metal virtualizációs megoldása
	- Jelenleg: 4. verzió (Windows Server 2016)
- Két változat:
	- Windows Serverben a Hyper-V szerep
	- MS Hyper-V Server (különálló, ingyenes, csak Hyper-V)
- HW igény:
	- CPU: 64 bites, HW-es virtualizációs támogatás

# Hyper-V

- Több párhuzamos "Live migration" folyamat
- "Live migration" osztott tárhely nélkül
- Resource pool kezelés
- Adat de-duplikáció támogatása
- Virtuális gépeknek 240 CPU és 16 TB RAM
- Új virtuális lemezkép típus támogatása (16 TB-ig skálázható)

### Xen

- Kezdetben paravirtualizációt használt, ezért csak módosított kernellel rendelkező virtuális OS-t tudott futtatni. Ezt a módszert továbbra is használják, manapság annyi könnyebbség van, hogy az ehhez szükséges OS módosításokat Linux esetén már nem kell külön patch-ként hozzáfordítani minden egyes új verzióhoz, hanem már része a kernelnek.
- Ahol nem lehet kernelt módosítani, pl. virtuális Windows, ott hardveres virtualizációt használ a Xen (HVM a Xen szójárásában).

# Xen

- University of Cambridge kutatási projekt
- Jelenleg:
	- Xen.org: nyílt forráskód, sok disztribúcióban elérhető
	- Citrix XenServer: plusz funkciók, fizetős (is)
	- Xen Cloud Platform (XCP): XenServer nyílt változata
	- Oracle VM, HUAWEI UV…
- Követelmény:
	- Paravirtualizációs kiegészítés része a Linux kernelnek
	- Windows vendéghez HW-es virtualizáció kell

### Bare Metal megoldások

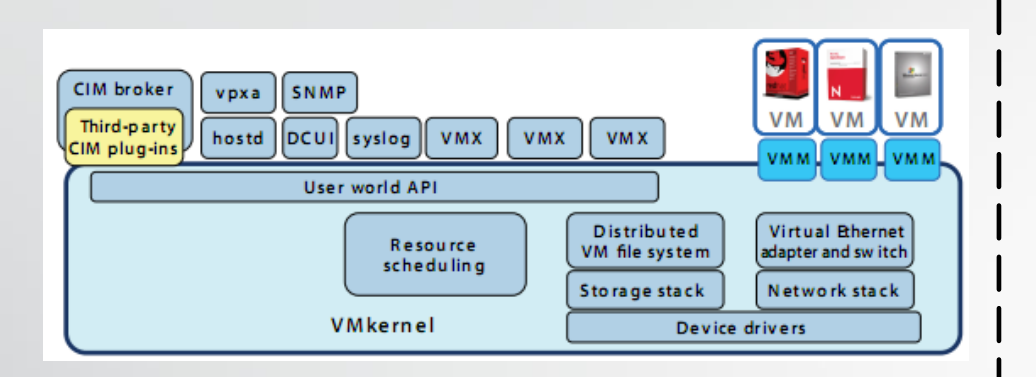

- I/O eszközöket is a hypervisor kezeli
- Meghajtókat (driver) a VMware szállítja
- Extra kis méret: ESXi (32 MB)

#### **Xen 3.0 Architecture**

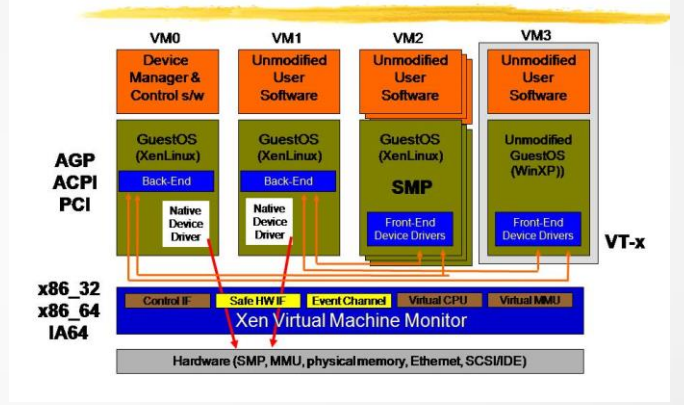

- I/O eszközök kezelése a szülő partícióban
- Meghajtókat a HW gyártók szállítják

# Erőforrás-gazdálkodás

- A virtuális gépek közös erőforráson osztoznak
- Jellemző példák:
	- CPU: gyakran (összesen több vCPU, mint fizikai)
	- Memória: ritkábban (memory overcommit)
	- Háttértár I/O műveletek: itt jellegzetesen osztozás van!
	- Hálózati áteresztőképesség: itt is osztozás van

### Szabályozási lehetőségek

- **Resource Limit**  kemény felső korlát az erőforrás igénybevételére
	- Akkor is érvényes, ha egyébként van szabad erőforrás
- **Resource Reservation** garantált rendelkezésre álló erőforrás mennyiség
	- Nem feltétlenül használja ki, csak verseny esetén érvényesül, egyébként a keretet más használhatja
- **Resource Shares** prioritás
	- Verseny esetén az alapértelmezett "igazságos" elosztás módosítható ezzel

# Összefoglalás

#### • Követelmények

- Sok guest, jó skálázhatóság, távoli elérés
- Szerver virtualizációs architektúrák
	- Dominánsan bare-metal
- Háttértárak virtualizációja
	- iSCSI SAN
- VMware ESX és ESXi szerver architektúrája
	- Mikrokernel, eltérés a Service Console megvalósításában
- Hyper-V architektúra

### Gyakorlat

- DELL: dhclient -v enp1150
- Kis fekete gépek elindít, a listából VMware Esxi 6.7
- Bootolás után IP címet megjegyez
- Dell gépre átkapcsol
- Böngészőbe IP cím

#### **vm**ware<sup>®</sup>

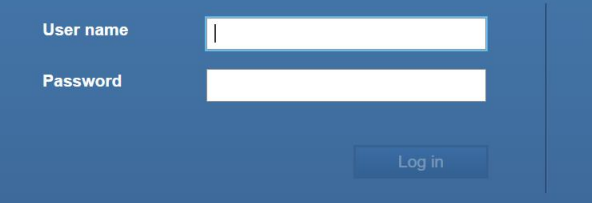

**vm**ware<sup>®</sup> ESXi<sup>®</sup>

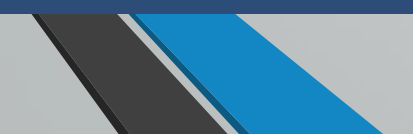

#### • Belépés: root, jelszó nincs

• Storage -> Software iscsi > 192.168.100.57

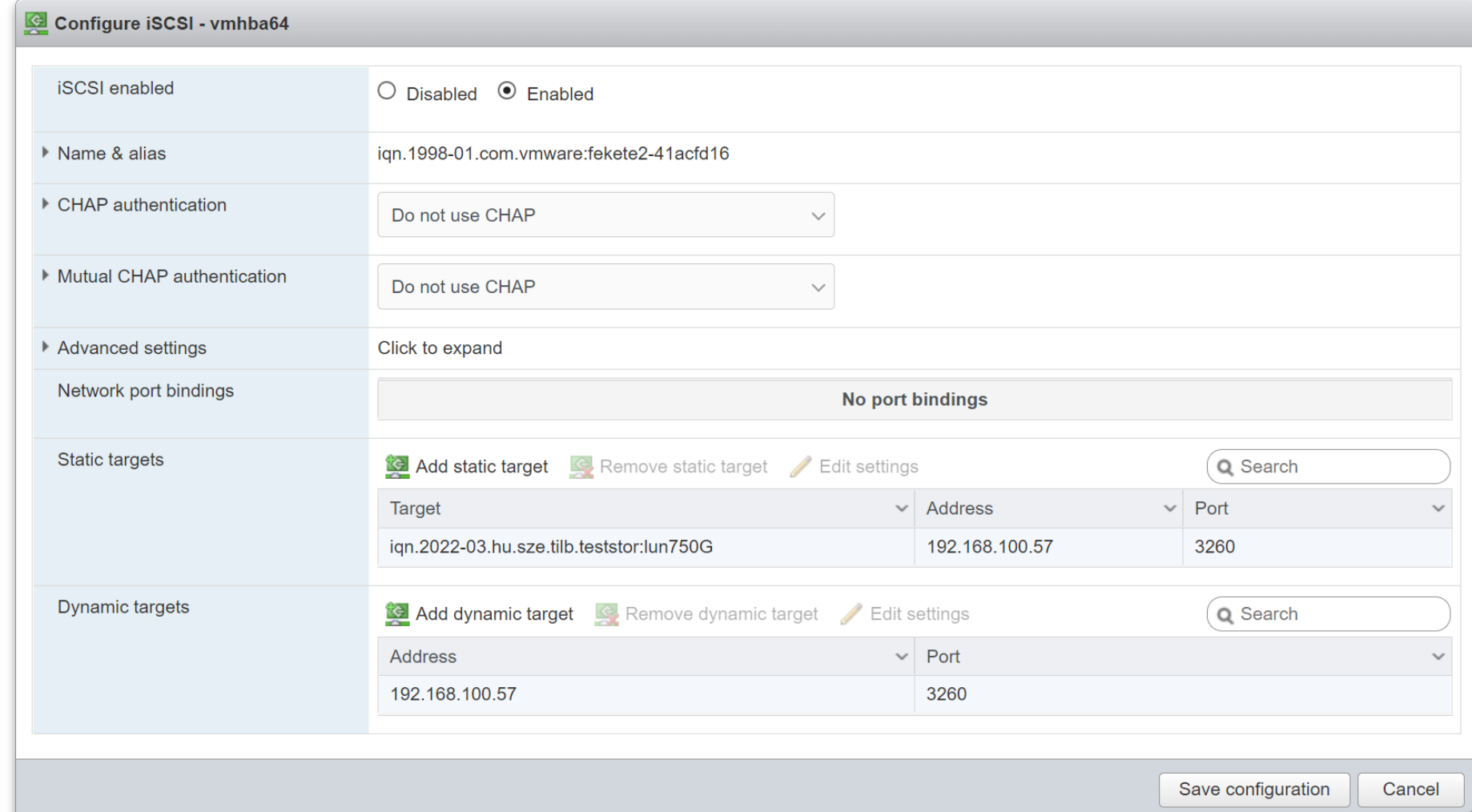

#### New VM

• Új vm létrehozása, 4 proc 4GB ram, 5GB diszk ISCSI targeten